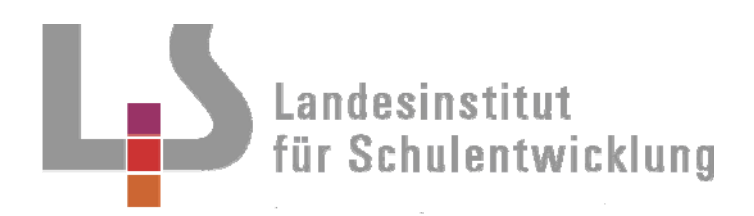

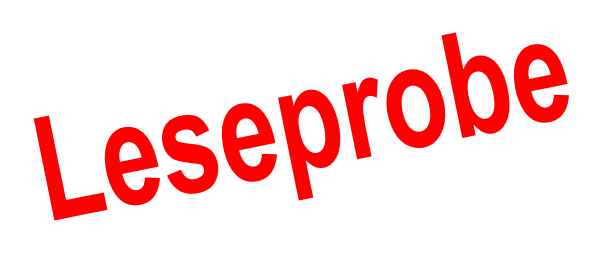

**Berufliche Schulen Berufsschule** 

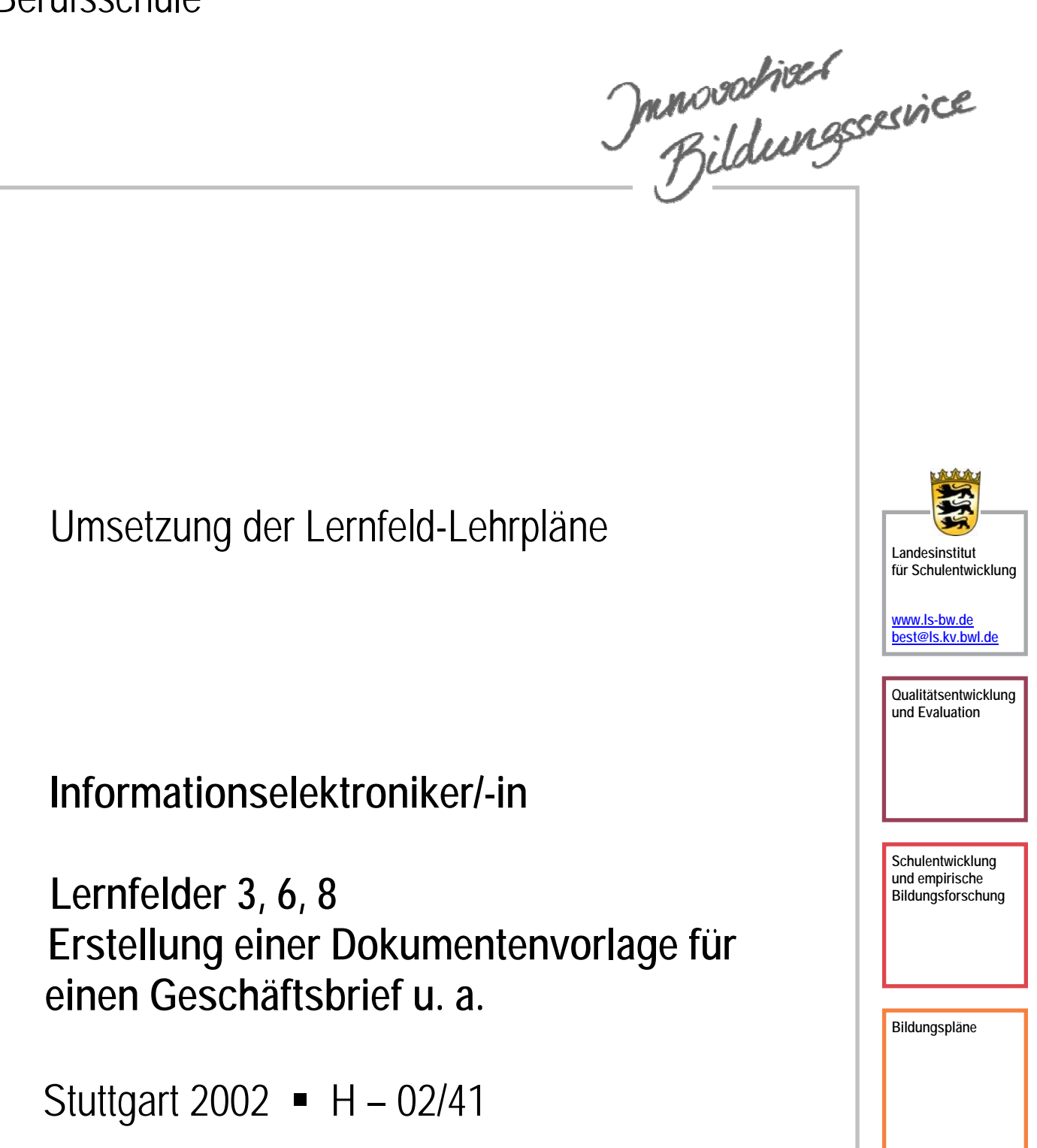

# Redaktionelle Bearbeitung

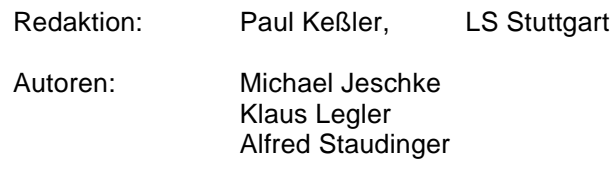

Stand: Oktober 2002

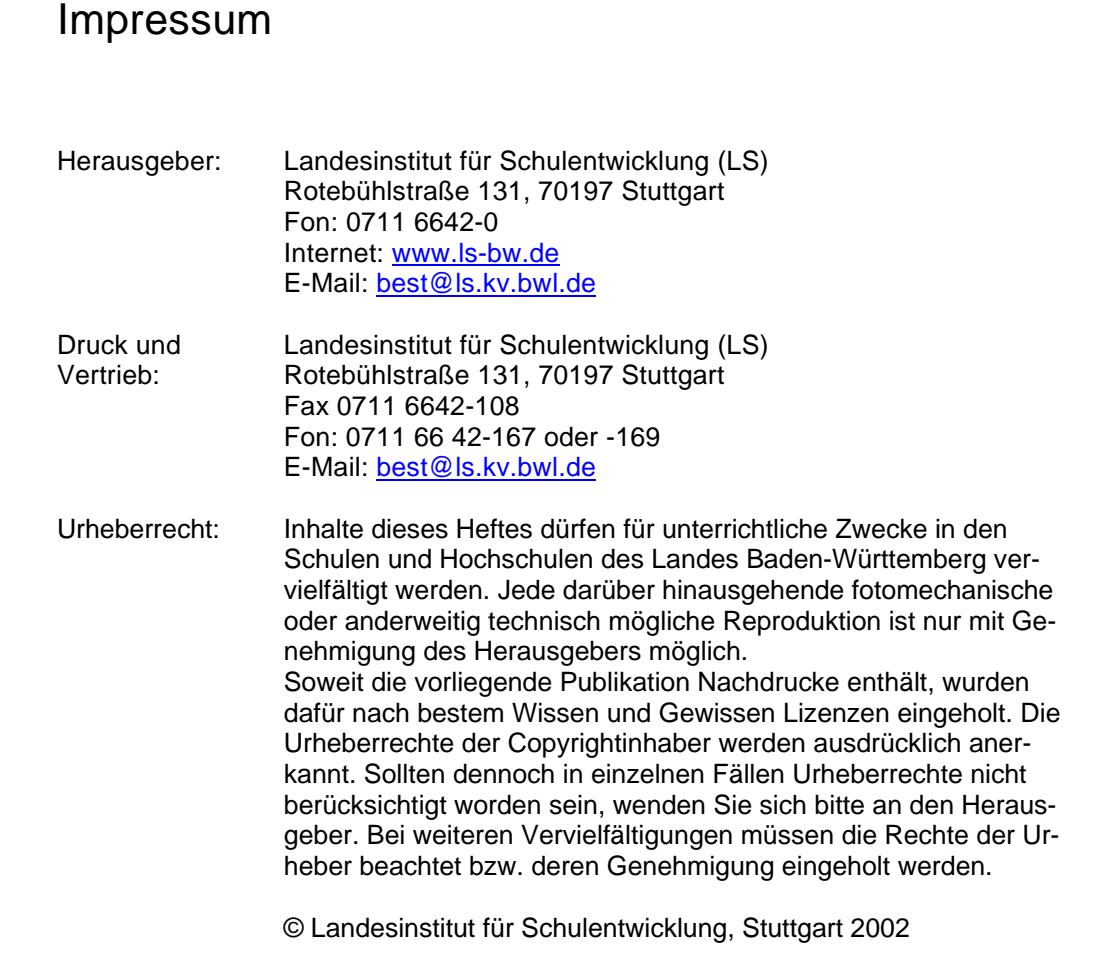

# **Inhaltsverzeichnis**

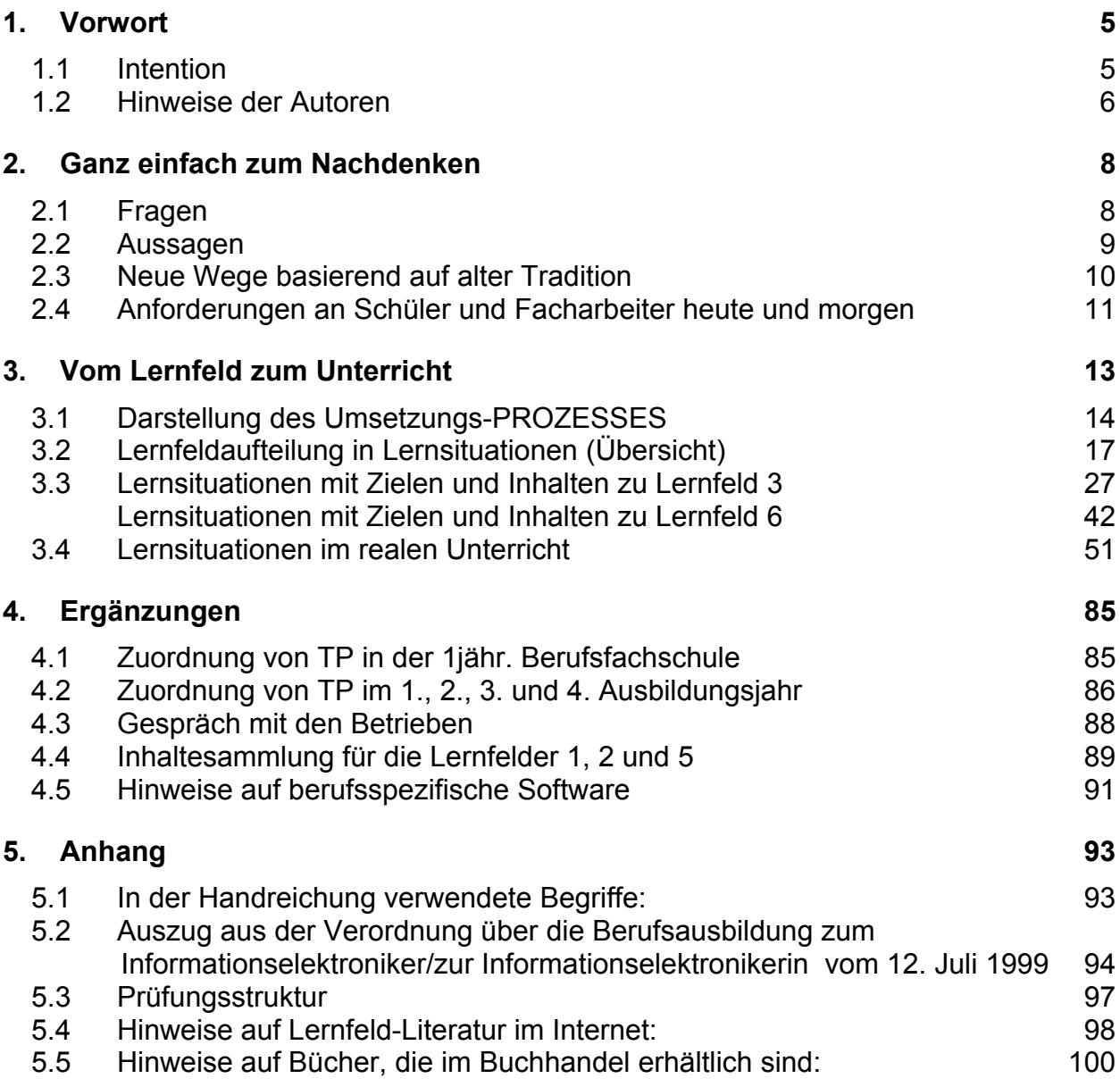

# **1. Vorwort**

# **1.1 Intention**

Die neuen KMK-Rahmenlehrpläne für den berufsbezogenen Unterricht der Berufsschule sind in Lernfeldern gegliedert.

Lernfelder sind mächtige Einheiten, die **auf einer A4-Seite** Vorgaben für ca. 80 Unterrichtsstunden festlegen.

In Bildungsgangkonferenzen sollen die Lernfelder auf regionale Gegebenheiten übertragen werden.

Die vorliegende Handreichung wurde als Hilfe für o.g. Bildungsgangkonferenzen und Lehrer allgemein konzipiert.

Die Autoren erhielten folgende Eckwerte für ihre Arbeit:

- einige Lernfelder sind in "handhabbare" Lernsituationen aufzuteilen, jeweils nur mit Bezeichnungen und Stundenangaben,
- einige Lernsituationen sind mit Zielformulierungen und Inhalten zu versehen und
- mindestens eine Lernsituation ist als vollständige Unterrichtseinheit auszuarbeiten.

Dadurch ist die Handreichung einerseits eine Hilfe zur Lösung der konzeptionellen Aufgaben einer Bildungsgangkonferenz und andererseits eine Hilfe zur direkten Umsetzung des Lernfeldkonzeptes im Unterricht.

# **1.2 Hinweise der Autoren**

Der neugeordnete Ausbildungsberuf Informationselektroniker/Informationselektronikerin mit seinen beiden Schwerpunkten Geräte- und Systemtechnik sowie Bürosystemtechnik wurde zum 01. August 1999 in Kraft gesetzt.

Das Ministerium für Kultus, Jugend und Sport Baden-Württemberg beauftragte Anfang 2001 eine dreiköpfige Umsetzungskommission aus verschiedenen Oberschulamtsbereichen, eine Handreichung für die Grund- und Fachstufe zu erstellen. Die innerhalb von 14 Monaten erarbeitete Handreichung enthält Beispiele und Anregungen für die Umsetzung der Lernfelder sowie für die Organisation des Unterrichts.

Die Handreichung soll ausgewählte Lernfelder (mindestens je eines aus der Grundstufe (LF 1-4) und der Fachstufe 1 (LF 5-9)) konkretisieren und einen möglichen Unterrichtsverlauf deutlich machen. Die Ausarbeitungen konnten nicht alle vollständig erprobt werden und haben daher überwiegend Vorschlagscharakter. Organisatorische Fragen und situative Bedingungen an den einzelnen Schulen müssen bei der Umsetzung berücksichtigt werden.

Das Lernfeld-Konzept orientiert sich nicht mehr an einer Fächersystematik sondern an der Ganzheit von Aufgabenstellungen. Durch die offen formulierten Lehrpläne bietet sich die Möglichkeit, ausgehend von den Erfahrungen und Ausbildungsinhalten der Schüler im Betrieb, spezifische Aufgabenstellungen zu formulieren. Die Lerninhalte sollen an praxisorientierten Problemen vermittelt werden und nicht als rein theoretische Inhalte, die auch noch in einzelne Fächer aufgesplittet sind. Damit werden die Schüler/ innen stärker in das Unterrichtsgeschehen einbezogen. Sollen betriebsspezifische Erfahrungen in den Lernprozess integriert werden, so muss die Lernortkooperation verstärkt werden. Der Bezug zur betrieblichen Praxis muss in jeder Lernsituation vermittelbar sein.

Viele Betriebe stehen dieser Neuordnung zur Zeit sehr skeptisch bis ablehnend gegenüber und zeigen wenig Verständnis für die neuen Inhalte und neuen Arbeitsformen.

Der Unterricht in Lernfeldern bedeutet keine völlige Abkehr von bisher bewährten Unterrichtsmethoden, sondern er fördert die Methodenvielfalt. Auch bisher hatte die Berufsbildung das Ziel, den Unterricht an einer auf die Aufgaben und Ziele der Berufsschule zugeschnittenen Pädagogik auszurichten, welche die Handlungskompetenz betont herausstellt und junge Menschen zu selbständigem Planen, Durchführen und Beurteilen von Arbeitsaufgaben im Rahmen ihrer Berufstätigkeit befähigt. Lernfeldunterricht sollte dazu beitragen, dass die Auszubildenden die Kompetenzen erwerben, mit denen sie ihre zukünftigen beruflichen Aufgaben erfüllen und mit denen sie ihr persönliches Leben und das Zusammenleben in der Gesellschaft aktiv und mitverantwortlich gestalten können.

Wir stehen hinsichtlich der Umsetzung dieser Ziele noch am Anfang. Deshalb haben nicht alle Aspekte der Handlungskompetenz ausführlichen Eingang in die Handreichung gefunden.

Die handlungsorientierte Umsetzung von Grundlagenthemen, wie sie z.B. in LF 1 vorkommen, ist uns zur Zeit noch nicht möglich.

Zu Klassenarbeiten und zur Abschlussprüfung konnten im Rahmen dieser Handreichung noch keine Hilfen entwickelt werden.

Die Offenheit der Lehrpläne gibt nur wenig Orientierung für konkrete Prüfungsinhalte. Es wäre bereits hilfreich, wenn klar wäre, welche Themen Schwerpunkte von Prüfungen darstellen.

Diese Handreichung dient nicht als Abschluss, sondern als Beginn eines Entwicklungsprozesses, der an jeder Schule stattfinden sollte.

Sie als Leser und Kollegen sind eingeladen, Ihre Kommentare, Anregungen und Ideen einzubringen.

Schicken Sie uns, wenn Sie wollen, Ihre Unterrichtsmaterialien zu den Lernfeldern an nachfolgende eMail-Adressen, damit diese in einer weiteren Handreichung veröffentlicht werden können.

Michael Jeschke: 1531-533@onlinehome.de, Alfred Staudinger: staudingera@t-online.de Klaus Legler: MHz@KlausLegler.de

Stuttgart, im Oktober 2002

# **2. Ganz einfach zum Nachdenken**

# **2.1 Fragen**

- Wie viel hat ein Schüler noch von seinem Wissen nach 2 Jahren parat?
- Wie viele Schüler sind nach 3 Jahren noch im erlernten Beruf tätig?
- Wie viel nutzt der Berufsschul-Wissensvorrat, der über Grundlagenwissen hinausgeht, wenn die Halbwertszeit für neues Wissen ständig geringer wird?
- Wie sinnvoll ist es, Spezialwissen in der Berufsschule anzuhäufen?
- Wie viele Schüler lehnen "Lernen auf Vorrat" ab und fragen immer: "Wozu brauch ich das?"
- Welche "Dinge" kann/muss man einem Schüler nahe bringen, die ihm später auch in einem neuen Beruf – weiterhelfen?
- Sind den Kollegen genügend Methoden, Unterrichts- und Sozialformen bekannt, um die Lernfeld-Konzeption umsetzen zu können?
- uvm.

# **2.2 Aussagen**

- Der Berufsschulunterricht in den letzten 25 Jahren hat sich bewährt, er war für diesen Zeitabschnitt gut und gültig.
- Nach Abschluss seiner Ausbildung steht der Berufsanfänger an der Schwelle einer bewegten Zukunft.

Wie viele Jahre sein Wissen ausreicht, oder wie oft er den Arbeitsplatz wechseln wird, kann ihm keiner sagen.

- Wer selbstorganisiert lernen und arbeiten kann ist relativ unabhängig, denn handlungskompetente Mitarbeiter werden heute überall gesucht.
- Die geforderte Handlungskompetenz wird durch projekthaften Unterricht gefördert.
- Lernfeldunterricht ist ein aufgaben- und problemgesteuerter Prozess. Er kann durch alle Formen des Unterrichts gestützt werden. Dabei hat der Frontalunterricht genauso wie der Gruppenunterricht seine Berechtigung.
- Viele der neu eingesetzten Methoden und Unterrichtsformen sind den meisten Schülern unbekannt und müssen möglichst im ersten Jahr anhand von einfachen Themen erst erlernt werden. (siehe auch Anhang S.98-100)
- Das Lernfeldkonzept mit seinem handlungsorientierten Fundament lässt sich nicht von heute auf morgen umsetzen, sondern nur **so schnell wie man kann.**
- Der Leser muss ein gewisses Lernfeld-Verständnis besitzen, denn in der vorliegenden Handreichung wird das Lernfeldkonzept nicht extra erklärt. Lernfeldgrundlagen lassen sich den KMK-Handreichungen zur Rahmenlehrplanarbeit (15.09.2000) entnehmen.

(Siehe dazu: http://www.kmk.org/beruf/home.htm)

![](_page_9_Figure_1.jpeg)

Von der **Basis** über nicht vorgegebene **Wege** hinauf zu angestrebten **Zielen**.

# **2.4 Anforderungen an Schüler und Facharbeiter heute und morgen**

![](_page_10_Figure_2.jpeg)

Für die ständige Weiterentwicklung im beruflichen, gesellschaftlichen und privaten Leben muss der Schüler Handlungskompetenz erwerben und vertiefen.

![](_page_10_Figure_4.jpeg)

Taylorismus ist nicht mehr zukunftsfähig.

# **3. Vom Lernfeld zum Unterricht**

Auf den folgenden zwei Seiten wird prinzipiell dargestellt, wie die Autoren ein Lernfeld für den Unterricht in 3 Schritten aufbereiten. Achten Sie bitte auf die Art der Darstellung und nicht so sehr auf die notwendigerweise zu kleine Schrift.

# Schritt 1:

Wenn nötig werden anstelle des Lernfeldthemas (evtl. zu komplex) mehrere neue Teilaufträge mit einer überschaubaren Anzahl von Unterrichtsstunden formuliert. Dann werden zu jedem neuen Auftrag Lernsituationen gebildet, eine Lernsituations-Übersicht entsteht.

# Schritt 2:

Jede Lernsituation wird mit Zielen und Inhalten aus dem Lernfeld aufgefüllt und wenn nötig erweitert.

D.h. wenn die Lernsituationen fertig sind, sind auch die Ziele und Inhalte des betreffenden Lernfeldes automatisch abgearbeitet.

# Schritt 3:

Die Lernsituation wird mit Material und Hinweisen unterfüttert, um die in der Lernfeldkonzeption steckende Handlungsorientierung zu verdeutlichen und zu verstärken.

# **3.1 Darstellung des Umsetzungs-PROZESSES,** *der Inhalt ist hier nicht wichtig!*

![](_page_13_Picture_33.jpeg)

![](_page_14_Figure_1.jpeg)

### **3.2 Lernfeldaufteilung in Lernsituationen (Übersicht) anhand von Lernfeld 3, 6 und 8**

**1. Aufgabe einer Bildungsgangkonferenz:**

Aus einem mächtigen, offenen Lernfeld entsteht eine Übersicht mit vorstellbaren Lernsituations -Titeln, die auf die regionalen Möglichkeiten zugeschnitten sind.

 Die o.g. homogene Liste mit Lernsituationen wird beispielhaft anhand der Lernfelder 3,6 und 8 auf den folgenden Seiten dargestellt. Lernfeld 6 ist dabei nicht einzeln zu betrachten, sondern im Zusammenhang mit Lernfeld 8 zu sehen. Sachlogische Reihenfolge:

1. Teil LF6 → 1. Teil LF8 → 2. Teil LF6 → 2. Teil LF8 → 3. Teil LF8

 Da die Original-Lernfeldbezeichnungen nicht sehr griffig sondern eher etwas abstrakt wirken, hat die Kommission zuerst neue Teilaufträge (Mini- Lernfelder) formuliert und diesen dann vorstellbare Lernsituationen

(Lernarrangements) zugeordnet.

 Lernfeld 3: 80 Unterrichtsstunden werden aufgeteilt in 26 U-Std. = LS 3.1 (6 Std.) + LS 3.2 (14 Std.) + LS 3.3 (2 Std.) + LS 3.4 (4 Std.) 20 U-Std. = LS 3.5 (10 Std.) + LS 3.6 (4 Std.) + LS 3.7 (6 Std.) 16 U-Std. = LS 3.8 (10 Std.) + LS 3.9 (6 Std.) 12 U-Std. = LS 3.10 (4 Std.) + LS 3.11 (4 Std.) + LS 3.12 (4 Std.) 6 U-Std. = LS 3.13 (6 Std.)

 Lernfeld 6: 40 Unterrichtsstunden werden aufgeteilt in 24 U-Std. = LS 6.1 (12 Std.) + LS 6.2 (8 Std.) + LS 6.3 (4 Std.) 16 U-Std. = LS 6.4 (4 Std.) + LS 6.5 (4 Std.) + LS 6.6 (4 Std.) + LS 6.7 (4 Std.)

Lernfeld 8: 40 Unterrichtsstunden werden aufgeteilt in 18 U-Std. = LS 8.1 (4 Std.) + LS 8.2 (10 Std.) + LS 8.3 (4 Std.) 14 U-Std. = LS 8.4 (10 Std.) + LS 8.5 (4 Std.) 8 U-Std. = LS 8.6 (6 Std.) + LS 8.7 (2 Std.) - S-Titel als Upersicht

# **Lernfeld 3: Branchenspezifische Software und Standardsoftware unter Anwendung eines ausgewählten Betriebssystem nutzen**

# **1. Teil:**

# **Erstellung einer Dokumentenvorlage für einen Geschäftsbrief nach Kundenanforderung**

![](_page_17_Picture_61.jpeg)

# **Lernfeld 6: Ein Einzelplatzcomputersystem auftragsgerecht konfigurieren und optimieren**

# **1. Teil:**

**Zusammenstellung/ Zusammenbau eines Einzelplatzcomputers nach Kundenanforderung** 

# **Lernsituationen (LS) für: 24**

# **LS 6.1** 12

Die für ein Einzelplatzcomputersystem benötigten Komponenten werden ausgewählt und deren Funktion erarbeitet.

# **LS 6.2** 8

Die Funktionsweise / Unterschiede der einzelnen Computerbaugruppen und deren Zusammenwirken werden erarbeitet.

# **LS 6.3 4**

Der Zusammenbau der ausgewählten Komponenten wird geplant und durchgeführt.

Die Funktion der Hardware wird getestet.

# Lernfeld 8: System- und Anwendersoftware kundengerecht in**stallieren und präsentieren**

# **1. Teil:**

**Betriebssystem Windows \*) nach Kundenanforderung installieren und konfigurieren** 

# **Lernsituationen (LS) für: 18**

# **LS 8.1** 4

Unterschiede verschiedener OS, insbesondere zu Windows erarbeiten.

# **LS 8.2** 10

Grundsätzliche Funktionsweise von Windows erarbeiten.

# **LS 8.3** 4

OS kundengerecht installieren und konfigurieren.

\*) An der Schule eingeführte Windows Version.

# **3.3 Lernsituationen mit Zielen und Inhalten zu Lernfeld 3**

### **2. Aufgabe der Bildungsgangkonferenz:**

Den Lernsituationen werden die Lernziele und Lerninhalte aus dem Lernfeld zugeordnet und wenn nötig feingliedriger aufgelistet.

 Wenn man die aus dem Lernfeld entnommenen Ziele und Inhalte markiert und sie den Lernsituationen zuordnet, so darf nach der Verteilung auf die Lern situationen kein Ziel und kein Inhalt unberücksichtigt zurückbleiben.

- Lernfeld 3: 13 Seiten mit Lernsituationen (Lehr-/Lernarrangements)
- 1. Teil LS 3.1 LS 3.4
- 2. Teil LS 3.5 LS 3.7
- 3. Teil LS 3.8 LS 3.9
- 4. Teil LS 3.10 LS 3.12
- 5. Teil LS 3.13
- Lernfeld 6: 7 Seiten mit Lernsituationen (Lehr-/Lernarrangements)
- 1. Teil LS 6.1 LS 6.3
- 2. Teil LS 6.4 LS 6.7

**S. L.S mit Helen x Inhalter** 

# **Lernsituationen mit Zielen und Inhalten zu Lernfeld 3**

# **LS 3.1 Zeitrichtwert: 6**

**Es werden Aufgaben eines Betriebssystems erarbeitet und grundlegende Funktionen zur Dateiverarbeitung und Ordnern angewendet.** 

# **Einzelaufträge für die Ziele** *Nutzung eines eingerichteten Einzelplatz-Computersystems für die Verwaltung von Dokumenten und Anwendung grundlegender Funktionen des installierten Betriebssystems*

- Aufgaben eines Betriebssystems beschreiben
- Grundlegende Funktionen anwenden

![](_page_21_Picture_116.jpeg)

#### **Bemerkungen:**

Das Ziel *"Nutzung eines eingerichteten Einzelplatz-Computersystems für die Verwaltung von Dokumenten"* wird in allen weiteren Lernsituationen angewendet.

Kommentar:

Die im Lernfeld 3 aufgeführten Lerninhalte "Rechnerkomponenten" und "Peripherie eines Einzelplatz-Computersystems" gehören thematisch zu Lernfeld 6.

# **Zuordnungs-Kontrolle**

Lernfeld 3 1. Ausbildungsjahr Zeitrichtwert

**Branchenspezifische Software und Standardsoftware unter Anwendung eines ausgewählten Betriebssystem nutzen 80** 

# **Zielformulierung**

Die Schülerinnen und Schüler nutzen ein eingerichtetes Einzelplatz- Computersystem für die Erstellung und Verwaltung von Dokumenten. LS 3.2

Sie handhaben dabei die entsprechenden Peripheriegeräte und wenden grundlegende Funktionen des installierten Betriebssystems an. LS 3.1 LS 3.2 LS 3.4

Sie gestalten mit Hilfe von Standardsoftware Texte, Tabellen und grafische Darstellungen und verwenden diverse Softwarefunktionen zur Verwaltung von Dokumenten. LS 3.2 LS 3.3 LS 3.5 LS 3.6 LS 3.7 LS 3.8

Sie wenden berufsspezifische Software an Hand ausgewählter Beispiele an. LS 3.13

Sie beschreiben und handhaben zeitgemäße Datenschutz- und Datensicherungskonzepte. LS 3.10 LS 3.11 LS 3.12

# **Lerninhalte**

Rechnerkomponenten Gehört zu LF 6 ggf. LS 3.9

Peripherie eines Einzelplatz- Computersystems Gehört zu LF 6 ggf. LS 3.9

Aufgaben und Anwendung eines Betriebssystems LS 3.1

Handhabung von Peripheriegeräten LS 3.2 LS 3.4

Gestaltung und Verwaltung von Dokumenten LS 3.1 LS 3.2 LS 3.3

Nutzung berufsbezogener Software LS 3.13

Backup- Methoden LS 3.11

Urheberrechte LS 3.10

personenbezogener Datenschutz LS 3.10

**Die Zuordnung von Zielen/Inhalten des entsprechenden Lernfeldes zu den Lernsituationen war erfolgreich. Kein Element blieb unberücksichtigt. S. L.S mit Helen x Inhalter** 

# **Lernsituationen mit Zielen und Inhalten zu Lernfeld 6**

# **LS 6.1 Zeitrichtwert: 12 Die für ein Einzelplatzcomputersystem benötigten Komponenten wer-**

**den ausgewählt und deren Funktion erarbeitet** 

### **Einzelaufträge für das Ziel** *Aufbau und Funktion eines Computers beschreiben*

- Bestandteile eines PCs nennen
- Hardwaremäßiger Aufbau eines PCs beschreiben
- Funktionsweise einzelner Komponenten erklären

![](_page_23_Picture_122.jpeg)

#### **Bemerkungen:**

Als Formen der Darstellung der Zusammenhänge und der inhaltlichen Struktur eignen sich z.B. Lernplakat oder Mind Map

Mind Map evtl. mit PC realisieren

⇒ Mind Manager (Vorteil gegenüber tabellarischer Ausführung: jederzeit erweiterbar)

Medien: Fachliteratur, Fachzeitschriften, Prospekte und andere Informationsmaterialien, Video, Internet...

# **Zuordnungs-Kontrolle**

Lernfeld 6 2. Ausbildungsjahr Zeitrichtwert

& 2.15 million × Inhalter

#### **Ein Einzelplatzcomputersystem auftragsgerecht konfigurieren und optimieren 40**

# **Zielformulierung**

Die Schülerinnen und Schüler richten ein Einzelplatz-Computersystem nach Kundenvorgaben hard- und softwaremäßig ein und nehmen es in Betrieb. [Ls 6.3; Ls 6.5; Ls 6.6; Ls 6.7]

Sie beschreiben den Aufbau und die Arbeitsweise des Gesamtsystems und elementarer Computerbaugruppen. LS 6.1; LS 6.2

Die Schülerinnen und Schüler richten Schnittstellen ein, installieren die erforderliche Computerperipherie und testen die Funktion des Systems. LS 6.4; LS 6.5; LS 6.6; LS 6.7

# **Lerninhalte**

![](_page_24_Picture_138.jpeg)

• Konfigurationsdateien

**Die Zuordnung von Zielen/Inhalten des entsprechenden Lernfeldes zu den Lernsituationen war erfolgreich. Kein Element blieb unberücksichtigt.** 

LS 6.6

# **3.4 Lernsituationen im realen Unterricht**

## **3. Aufgabe der Bildungsgangkonferenz:**

Aus den einzelnen Lernsituationen erstellt das Lehrerteam einer Klasse den realen Unterrichtsverlauf.

![](_page_26_Picture_80.jpeg)

Die Lernsituation 3.2 ist etwas ausführlicher behandelt.

Die Lernsituationen 3.1, 3.3 und 3.4 haben z. Zt. keine weiteren Anlagen, nur eine grobe Zeitplanung !

3.15 in realist United At

# **Unterrichtsbeispiel zu LS 3.1**

![](_page_27_Picture_119.jpeg)

Es werden Aufgaben des Betriebssystems erarbeitet und grundlegende Funktionen zur Dateiverarbeitung und zu Ordnern angewendet.

![](_page_27_Picture_120.jpeg)

#### **Hinweise:**

Diese Lernsituation hat z. Zt. keine weiteren Anlagen, nur eine grobe Zeitplanung !

Empfehlenswert sind ca. 80% Computerlabor.

Kreative Schülerarbeiten per Beamer vorstellen lassen.

# **Anlage:**

Hinweis: siehe weiter unten

Text-Beispiele: Vordruck Formblatt

# **Hinweis:**

DIN 676 Form B (großer Briefkopf – 45 mm) oder alternativ Form A (kleiner Briefkopf – 27 mm)

Beispiel basiert auf Word97-Version, ggf. Änderungen in Folgeversionen beachten.

Schüler müssen Umgang mit Hilfetextsystem bei den verschiedenen Problemen üben.

Literatur: Word 97 Workshop: Briefgestaltung nach DIN 5008, Herdt-Verlag http://www.herdt.com

# **Anhang zu LS 3.2 :**

![](_page_29_Figure_2.jpeg)

# **Vordruck Form B nach DIN 676**

3.15 in realer Unlericht

# **Anhang zu LS 3.2 :**

# **Lösung zum Vordruck Form B nach DIN 676**

![](_page_30_Picture_16.jpeg)

# **3.4 Reale Unterrichtsbeispiele:** Fortsetzung

# **3. Aufgabe der Bildungsgangkonferenz:**

Aus den einzelnen Lernsituationen erstellt das Lehrerteam einer Klasse den realen Unterrichtsverlauf.

![](_page_31_Picture_81.jpeg)

Die Lernsituationen 6.1 und 6.3 sind ausführlich behandelt.

Die Lernsituation 6.2 hat z. Zt. keine weiteren Anlagen, nur eine grobe Zeitplanung !

3.15 imrealed Undertoxy

# **Unterrichtsbeispiel zu LS 6.1**

![](_page_32_Picture_187.jpeg)

Die für ein Einzelplatzcomputersystem benötigten Komponenten werden ausgewählt und deren Funktion erarbeitet.

![](_page_32_Picture_188.jpeg)

#### **Hinweise**:

Bei den Präsentationen muss darauf geachtet werden, dass die entsprechenden Informationen der einzelnen Gruppen/Paare den anderen zugänglich gemacht wird (z.B. in Form von Kopien, Files oder sogar über die Einrichtung einer "Homepage" mit der Möglichkeit des gemeinsamen Zugriffs).

# **Anlage:**

Abbildungen: Mind-Map \*)

Text-Beispiele: Kundenanfrage

# **\*) Hinweise zu Mind-Map**

Eine Version von Mind Manager Smart gibt es von der Firma Mindjet. Diese ist für Schulen kostenlos downloadbar unter

http://www.mindjet.de/products/mindmanager\_schule/mmschool.htm

Als Download-Adresse gibt es u.a. auch:

http://lfb.lbs.bw.schule.de/mindmap/

**Hinweis zur vorhergehenden Seite:** 

Hier wurde exemplarisch der Ablauf einer vollständigen Handlung optisch hervorgehoben.

3.5 integral Unionist

# **Anlage: Kundenanfrage**

# **Projekt PC-Beratung**

Ihre Firma *E2I-PC Technik, Planung, Schulung und Installation* bekommt eine E-Mail mit folgendem Inhalt:

Schmidt & Partner Rodenbachstr. 3 69115 Heidelberg E-Mail: Schmidt@web.de

Sehr geehrte Damen und Herren,

unsere noch relativ junge Firma Schmidt & Partner beschäftigt 10 Kfz-Sachverständige für Schäden und Unfallrekonstruktion und 2 Sekretärinnen. Da es für unsere Zwecke kaum "ohne" geht, haben wir beschlossen schnellstmöglich neue PCs anzuschaffen.

Da wir nicht vom Fach sind, suchen wir nach einem geeigneten Partner, der uns bezüglich der Anschaffung der PCs im allgemeinen und der Nutzungsmöglichkeiten speziell für unsere Firma berät.

Darüber hinaus sollte ein kurzes "Handbuch" zum Thema:

*PC – Nutzungsmöglichkeiten und Gefahren* 

für unsere Mitarbeiter, die auf diesem Gebiet vollkommene Laien sind, erstellt werden.

Fällt diese Beratung positiv aus, sollen die PCs gekauft und installiert werden und unter Umständen eine Mitarbeiterschulung stattfinden.

Mit freundlichem Gruß

Schmidt

# **Anlage: Mind-Map**

![](_page_35_Figure_2.jpeg)

3.15 in realsh Unleited

#### **Landesinstitut für Schulentwicklung Rotebühlstraße 131 70197 Stuttgart**

![](_page_38_Picture_1.jpeg)

**www.ls-bw.de**